# **TITLE COLOR**

## PURPOSE

Specifies the color of the title to appear on subsequent plots. See the Color chapter for a list of available colors.

# DESCRIPTION

The title is the text which appears above the top horizontal frame line. The title color holds for all subsequent plots until defaulted (via the TITLE COLOR command with no arguments) or overridden with new title colors.

#### SYNTAX

TITLE COLOR <color>

where <color> is a character string or an integer number or parameter that specifies the desired color.

## EXAMPLES

TITLE COLOR BLUE TITLE COLOR YELLOW TITLE COLOR 5

## DEFAULT

The title color is black.

## SYNONYMS

None

#### RELATED COMMANDS

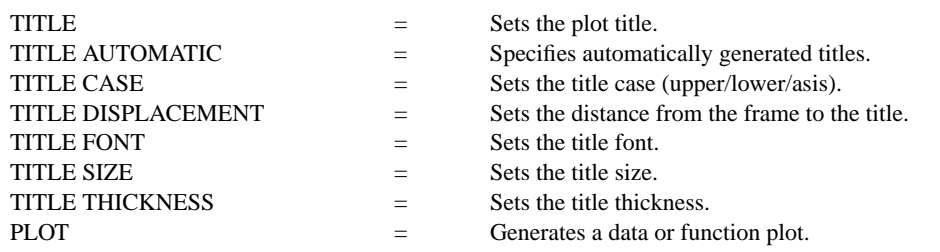

## APPLICATIONS

Presentation Graphics

# IMPLEMENTATION DATE

Pre-1987

#### PROGRAM

.

SKIP 25 READ GEAR.DAT DIAMETER BATCH

TITLE COLOR G75 TITLE CASE ASIS LABEL CASE ASIS LEGEND CASE ASIS TITLE Gear Diameter Analysis TITLE SIZE 5 Y1LABEL Cpk X1LABEL Batch LEGEND 1 Process Capability LEGEND 2 Cpk Plot XTIC OFFSET 0.5 0.5 CHARACTER X BLANK LINE BLANK SOLID

. LET  $LSL = 0.98$ LET  $USL = 1.02$ CPK PLOT DIAMETER BATCH

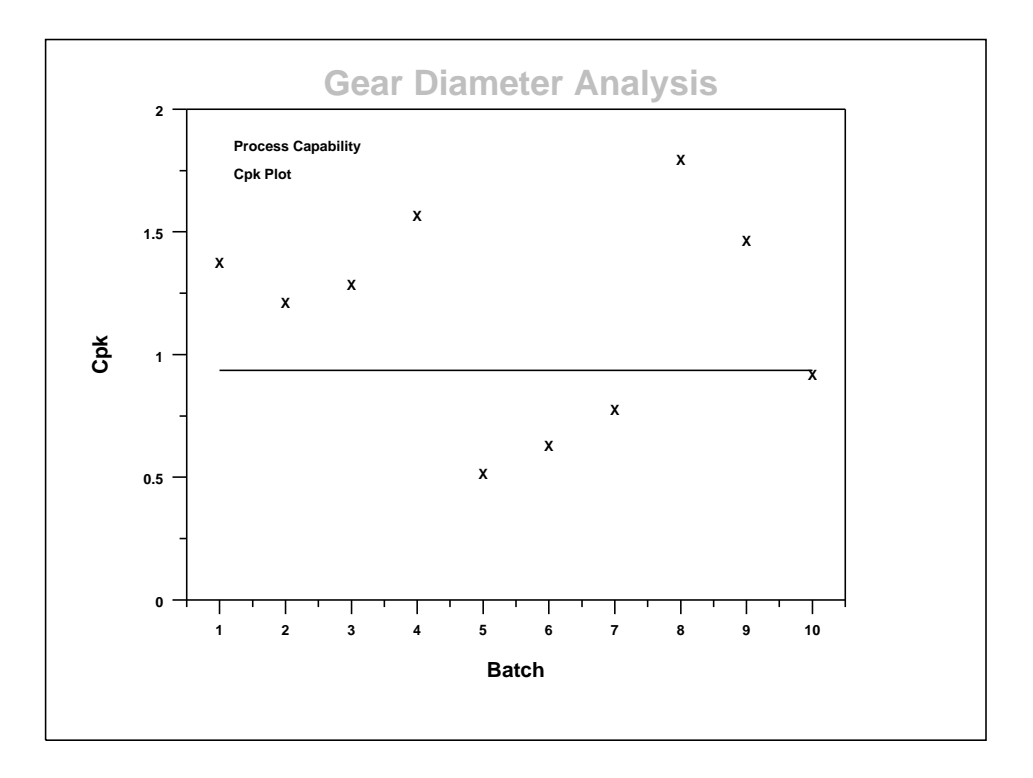